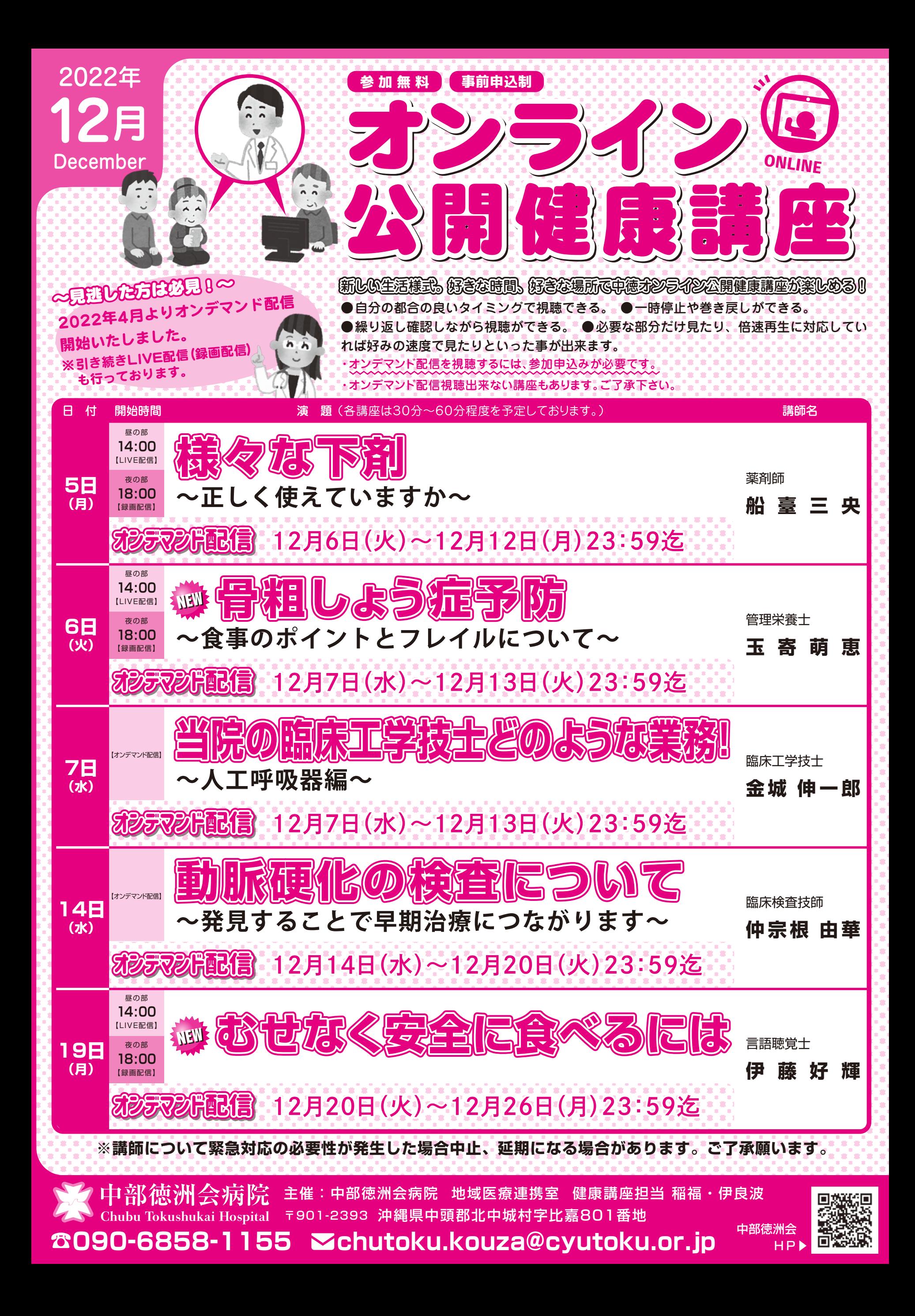

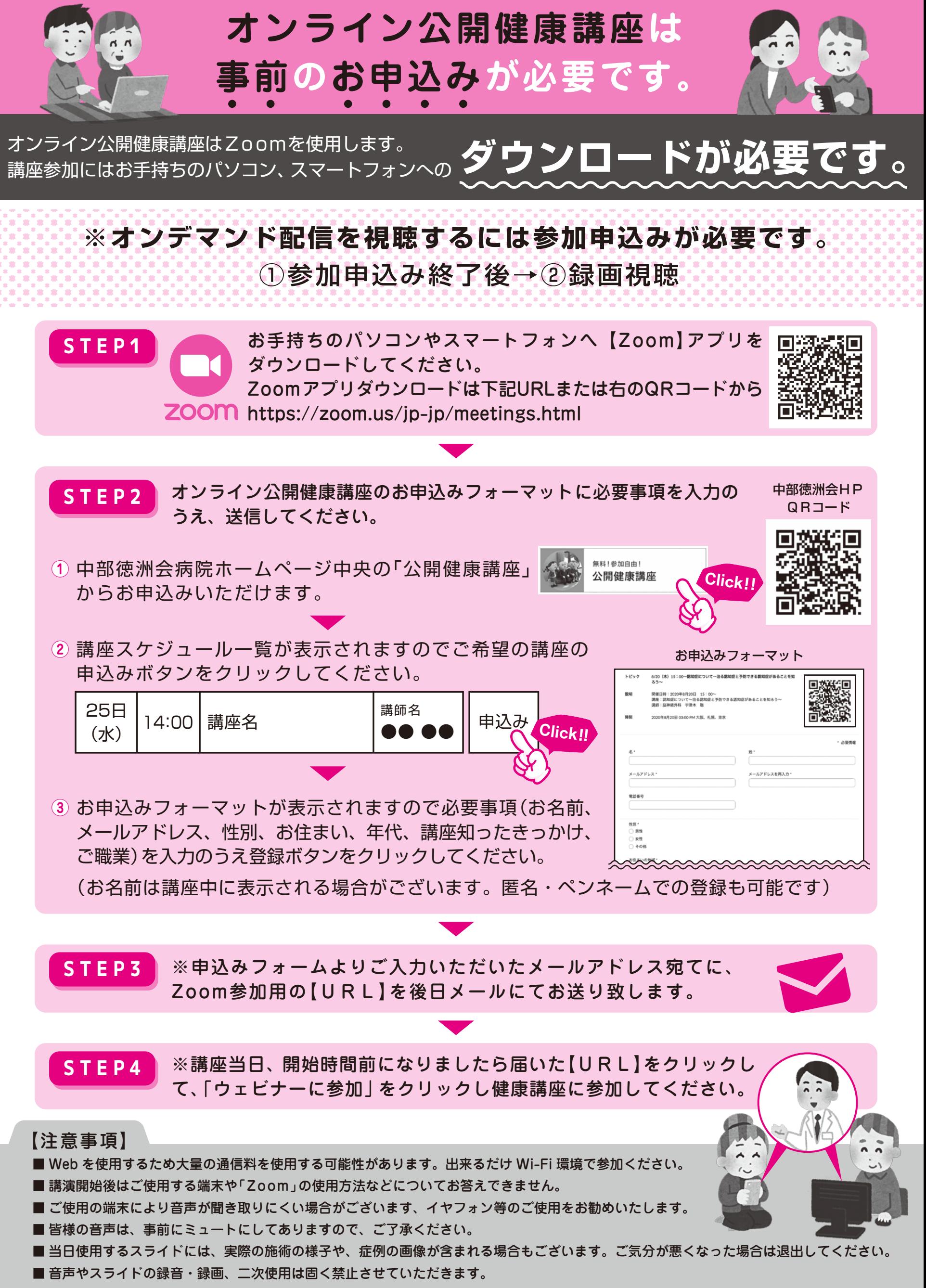

■ 申込時の個人情報は、個人情報保護法に基づき第三者への開示等は行いません。尚、個人情報保護基本方針の取り扱いさせていただきます。